## Памяти Ю.Н.Макарычева

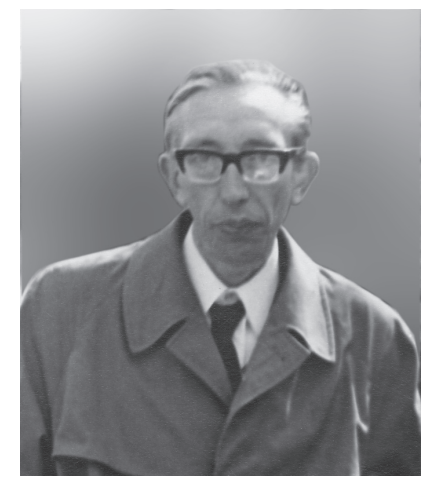

Педагогическая общественность понесла тяжелую утра ту, 9 ноября 2007 г. на 86-м году жизни скончался известный ученый, внесший большой вклад в развитие школьного мате матического образования, Юрий Николаевич Макарычев.

Юрий Николаевич принимал активное участие в совер шенствовании математического образования, начиная с ре формы 60-х годов до наших дней.

Ю.Н. Макарычев — автор многочисленных трудов по проблемам преподавания математики. Он активно участво вал в разработке различных методических и дидактических материалов, которые оказали существенную помощь учите лям математики в их работе. Важнейшим делом его жизни было создание учебно-методических комплектов по алгеб ре для 7–9-х классов. Он был неизменным руководителем авторского коллектива, подготовившего учебники алгебры для 7, 8 и 9-го классов под редакцией С.А. Теляковского, автором учебников алгебры для 7, 8 и 9-го классов с углуб ленным изучением математики.

В педагогическую науку Юрий Николаевич пришел, хо рошо зная школьную практику. В течение 10 лет, в 1951– 1961 гг., он работал учителем математики в московской школе № 578. Диапазон его научных интересов был дос таточно широким. Он является автором книги «Система изучения элементарных функций в старших классах сред ней школы», одним из авторов серии книг «Математика в начальной школе». Научные труды Юрия Николаевича по праву получили высокую оценку, они отмечены премией К.Д. Ушинского Академии педагогических наук, знаком «Отличник просвещения РСФСР». Под его руководством защитили кандидатские диссертации 14 соискателей, кото рые успешно трудятся на просторах нашей страны, в ближ нем и дальнем зарубежье.

Ю.Н. Макарычев был участником Великой Отечественной войны. С 1942 г. он защищал нашу Родину в рядах Советской Армии. Проявленные им мужество и самоотверженность отмечены правительственными наградами.

Каждый, кому выпало счастье общаться с Юрием Николаевичем, помнит его как высоко интеллигентного, скромного, приветливого и доброго человека. Светлая па мять о Юрии Николаевиче навсегда останется в сердцах тех, кому посчастливилось общаться с ним.

#### *А. Абрамов, Т. Бурмистрова, Н. Миндюк, С. Теляковский*

# **В ЭТОМ ВЫПУСКЕ**<br>**Компьютер на уроке**

**математики** *Л. Бурнос* Формы и методы работы с применением информационных технологий .......................2–3

*А. Гнатюк* График гармонического колебания.........................3–4

**Официальные документы** Демоверсия ЕГЭ-2008 ....5–12

**Экзамены** *С. Дворянинов* Две дюжины задач для подготовки к ЕГЭ-2008....................12–14

### **ВНИМАНИЕ, АНОНС!**

#### **Тема № 1: Математическая статистика**

*Статистика – одна из тем вероятностностатистической линии курса математики, которая постепенно входит в школу, вызывает и большой интерес, и множество вопросов. Учителя используют разные варианты освоения новой темы, ищут адекватные методические подходы и решения. Любой опыт здесь значителен и полезен*

#### **Тема № 2: Софизмы**

*Рассуждение, в котором допущена ошибка, в большинстве случаев легко довести до получения явно неверного вывода. Получается видимость доказательства явной нелепости, или так называемый софизм. Разобрать софизм – это значит указать ту ошибку, которая была допущена в рассуждении и из-за которой получился нелепый вывод*

#### **Начиная с № 1 читайте:** *Ю. Садовничий*

Решаем конкурсные задачи *В 9 лекциях будут разобраны все основные темы, встречающиеся на вступительных экзаменах в вузы*

*Е. Потоскуев*

Рекомендации по изучению стереометрии

*Серия методических статей, которые помогут учителю выстроить систему преподавания стереометрии в математических классах*

# $|1$ —31 декабря 2007 г.

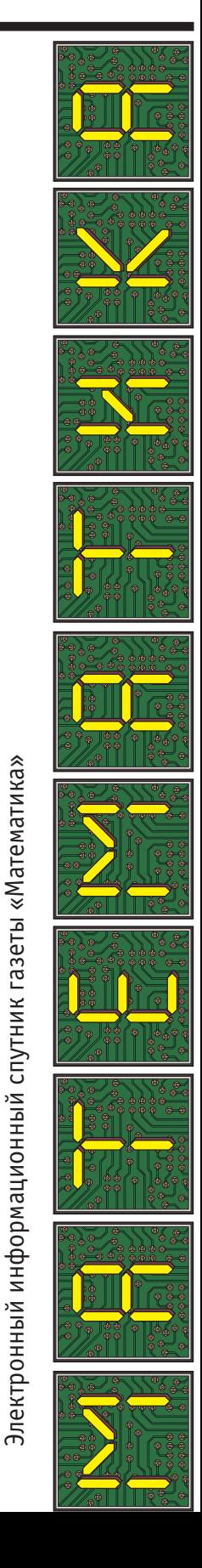

электронный информационный спутник газеты «Математика»

> *Л. Бурнос, г. Королев, Московская обл.*

## **Формы и методы работы с применением информационных технологий**

 $\bf{2}$ 

Постепенно в школьных кабинетах появляются компьютеры, а также проекторы, позволяющие демонстрировать на экран все, что есть в компьютере.

В моем кабинете мультимедийная установка появилась незадолго до Нового года, но за полгода я смогла оценить резкое повышение эффективности уроков благодаря применению компьютерных технологий.

Расскажу о некоторых формах работы, которые мы с ребятами освоили за это время.

Во-первых, это устный счет и устные упражнения, способствующие активизации знаний, необходимых для дальнейшего изучения нового материала. Эти упражнения продумываются и набираются учителем на компьютере дома, а в классе остается только перенести их в школьный компьютер. Не секрет, что во время перемены часто не хватает времени, чтобы все необходимые материалы появились на доске. Теперь остается только открыть нужный файл.

Во-вторых, и при первичном закреплении, и на этапе первичного контроля я предлагаю ученикам задания по новой теме и по их реакции сразу вижу степень усвоения нового материала. Эти виды работы могут применяться практически ежедневно.

Еще одна идея — это проверка домашнего задания. Я предлагаю кому-нибудь из учеников выполнить домашнюю работу или ее часть в форме презентации. На этапе проверки домашнего задания он показывает и озвучивает свое решение. Это не ежедневная процедура, так как достаточно трудоемка, но самые важные домашние работы или наиболее проблемные задания можно так проверить, при этом происходит экономия времени и выступающий ученик не «выпадает» из урока, пока готовит презентацию на доске.

С пятиклассниками тему «Обыкновенные дроби» мы осваивали с помощью диска «Нескучная математика с Мудрым Вороном. Учим дроби» из серии «1С — Образовательные коллекции». Общаясь с мультяшными воронятами, ребята не только наглядно представляют себе дроби, но и получают заряд положительных эмоций. Воронята делят сыр, наглядно показывая и основное свойство дроби, и правила сравнения дробей, и действия с ними. При помощи этого диска, практически устно, были отработаны навыки сокращения дробей, приведения дробей к новому знаменателю, сложение и вычитание обыкновенных дробей и смешанных чисел, задачи на части. И теперь, как только у ребят появляются затруднения, одно напоминание «Вспомни сыр» позволяет сразу исправить ошибки. К этому же диску можно будет обратиться в 6-м классе при изучении рациональных чисел.

Большой интерес вызвало у ребят предложение сделать мультимедийное пособие для подготовки к уст-

ному экзамену по геометрии за курс 9-го класса. Это была вынужденная мера, так как весь год мы готовились к сдаче экзамена по старым билетам, а в марте появились новые, и, чтобы ускорить процесс подготовки, мы сделали так: каждый из сдающих этот экзамен подготовил план ответа на вопросы 1–2 билетов с помощью программы PowerPoint. Затем мы обсудили все достоинства и недостатки, выполнили работу над ошибками и собрали все билеты в одну папку. Каждый ученик мог сверить свою подготовку с тем, как должен звучать билет на экзамене.

А на последней консультации мы просмотрели все эти работы, еще раз повторив весь материал и отработав речевое сопровождение. Что удивительно, но пятерым из 13 человек достался на экзамене тот билет, презентацию которого он делал, поэтому ответы были блестящими. Эту работу мы разместили на сайте школы (http://edu.of.ru/teresh13) и готовы предложить ее всем нашим гостям. Получилось пособие «Экзамен на 5», но не купленное в магазине, а придуманное и продуманное самими учениками.

Во внеклассной работе применение современной техники трудно переоценить. Все прекрасно понимают, как непросто провести полноценный урок в предпраздничные дни или в последние дни четверти, когда учащиеся мыслями уже на каникулах. Чтобы вернуть их в класс, нужно провести какой-нибудь нестандартный, занимательный урок. Моим ребятам нравятся урокисоревнования или уроки-сказки. И то и другое можно сделать с помощью компьютерных технологий.

К встрече Нового года — года Свиньи я подготовила сказочный урок. Причем готовила я его для 5-го класса, но и 9-й, и 10-й классы с удовольствием совершили путешествие по стране Математики, решая задачи, связанные с хрюшками, и даже посмотрели мультик «Новый год у трех поросят».

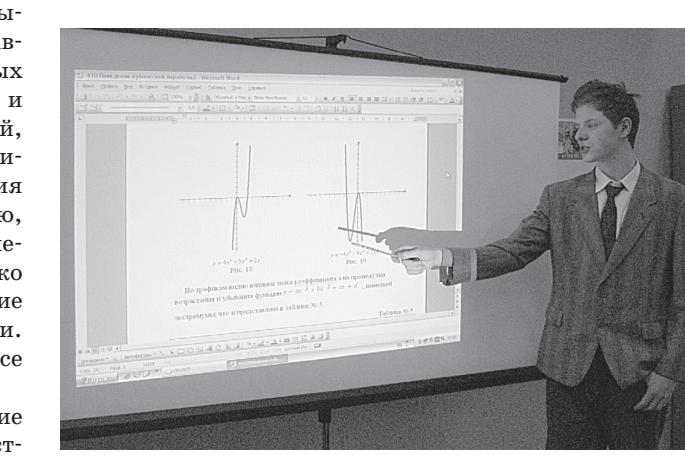

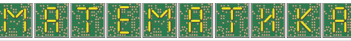

электронный информационный спутник газеты «Математика»

Это занятие было насколько увлекательно, настолько и заразно. К 23 февраля девятиклассники проявили инициативу и сделали сказочный урок про жизнь Пифагорика, Виетика и Тригонометрика. Причем если я анимационные картинки скачивала из Интернета, то ребята героев сделали сами, и меня потом научили. Наградой юным аниматорам было восхищение и бурные и продолжительные аплодисменты одноклассников. Вот вам и положительные эмоции, которые лишними не бывают.

Помог мне компьютер и при повторении планиметрии в 10-м классе. Начала стереометрии даются детям с большим трудом, и времени на повторение материала 7–9-х классов практически не остается. Но хорошо, если к моменту, когда ребята научатся выделять в пространстве нужную плоскость, знания планиметрии не забываются окончательно. Поэтому раньше я предлагала ученикам задачи, которые просила решить разными способами. И полученные решения вывешивались на стенд. Но далеко не все проявляли интерес к чужим решениям. В этом году я разбила класс на бригады и каждую бригаду попросила оформить решение одной и той же задачи различными способами, каждой своим, в виде презентации. Получилось 6 способов решения одной задачи. Двое ребят из класса вызвались свести все презентации в один проект, который мы назвали «История одной задачи» и отправили на фестиваль творческих работ «Портфолио». В следующем году планируем повторить это с другой задачей.

Интереснее проходят с применением мультимедийной установки и внеклассные творческие мероприятия. Это всевозможные интеллектуальные соревнования и игры, когда вопрос или задание проецируется на экран для всеобщего обозрения. В этом году широко отмечался День славянской письменности и культуры. Я сделала подарок десятиклассникам и в этот день провела лингвистическую викторину «Словесная перестрелка». Быстро, весело и занимательно эта викторина прошла именно благодаря применению мультимедийного проектора. А на дне открытых дверей школы родители увидели, услышали и даже поучаствовали в научно-практической конференции «Числа правят миром». Доклады готовили пятиклассники, а техническую поддержку их выступлений выполнили десятиклассники. И эти материалы можно найти на сайте школы.

Все, о чем я рассказала, наработано только за полгода. Мы только осваиваем применение компьютерных технологий, но интерес детей к новому для них виду деятельности очень высок. И хочется его поддержать всеми силами. Литературы о применении новых информационных технологий на уроках пока немного, поэтому, может быть, найдутся учителя, желающие на страницах газеты «Математика» рассказать о том, какие формы работы они используют. Давайте делиться опытом!

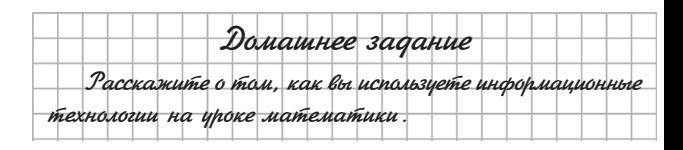

*А. Гнатюк, г. Тюмень*

### **График гармонического колебания**

3

Большая нагрузка на уроках мaтематики заставляет задуматься над тем, как поддержать у учащихся интерес к изучаемому предмету и их активность на протяжении всего урока. Работа в компьютерном классе позволяет создать ситуацию, стимулирующую интерес учащихся к обучению. Важно и то, что компьютер позволяет организовать процесс обучения по индивидуальной программе.

*Цель урока*: научить учащихся строить графики гармонического колебания на компьютере и решать уравнения, используя мультимедийное приложение «Функции и графики»\* .

#### *Ход урока*

*Учитель.* Сегодня на уроке мы с помощью компьютера будем строить графики гармонических колебаний, заданных функциями вида

$$
y = A \sin(kx + b) + c,
$$

где *А* и *k* — коэффициенты сжатия (растяжения) графика функции относительно осей координат, *b* и *с* значения, показывающие смещение графика функции

вдоль осей координат. И, как вы уже догадались, урок математики мы проведем необычно.

**I. Построение графиков заданных функций Задание 1.** Построить график функции

$$
y = 2\cos\left(x + \frac{\pi}{3}\right) - 1,
$$

осуществив последовательные преобразования функции *y* = cos *x*.

1. Один из учащихся называет последовательные преобразования и определяет коэффициенты для ввода их в программу:

**\_\_\_\_\_\_\_\_\_\_\_\_\_\_\_\_\_\_\_\_\_\_\_\_\_\_\_\_** \* Компакт-диск «Программы Физикона» «Открытая математика. 2.5. Функции и Графики», авторы курса кандидат технических наук Д.И. Мамонтов и Соросовский учитель Р.П. Ушаков.

Подписка на газету «Математика» принимается по каталогам «Роспечать» (газеты, журналы) и «Вся пресса». Индекс подписки: 32030

 $A=2$  — растяжение графика функции  $y = cos x$ от оси абсцисс в два раза;

 $b=1.05$  — смещение графика функции  $y = 2\cos x$ 

вдоль оси абсцисс на  $\frac{\pi}{2}$  влево;

 $c=-1$  — смещение графика функции

$$
y = 2\cos\left(x + \frac{\pi}{3}\right)
$$
на 1 вния.

2. Начнем работу с мультимедийным приложением «Функции и графики»\*, которое установлено на компьютере. Работа одного из учащихся демонстрируется на экране с помощью проектора, это дает возможность учащимся при затруднении отследить последовательное построение графика функции.

Указания учителя:

• в верхнем окне выбираем раздел «Графер»;

• в разделе «Графер» выбираем закладку «Тригонометрические функции»;

• в меню функций выбираем функцию соs;

• последовательно вводим коэффициенты:

$$
A=2, b=1.05, c=-1;
$$

• сохраняем построенный график функции на дискете или выводим его на печать.

Результат построения:

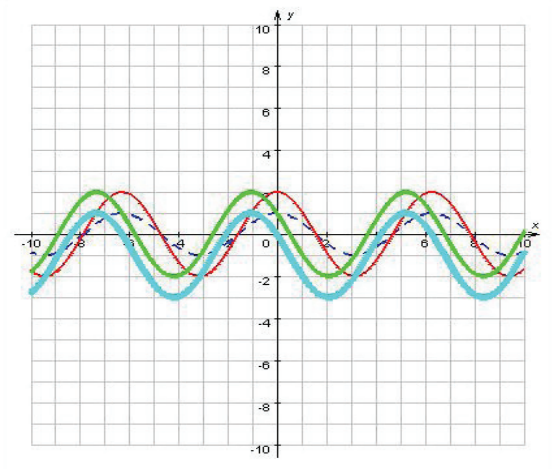

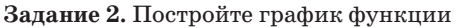

$$
y=-\frac{1}{2}\sin 3x+2.
$$

$$
[A=-0.5, k=3, c=2.]
$$

#### II. Решение уравнений графическим методом

Для решения уравнения графическим методом необходимо ввести в программу уравнение, используя стандартный набор символов:

а<sup>2</sup> — возведение числа в квадрат —  $a^2$ sqrt(а) — квадратный корень из числа  $a-\sqrt{a}$  $abs(a)$  — модуль числа  $a - |a|$  $\sin(x)$  —  $\sin x$  $cos(x)$  -  $cos x$ Задание 2. Решите уравнение  $\cos x = \sqrt{x} + 1$ . Указания учителя: • выбираем раздел «Содержание»;

$$
M \amalg H \amalg H \amalg H \boxtimes H
$$

электронный информационный спутник газеты «Математика»

• в разделе «Содержание» выбираем пункт 2.5 «Графические методы решения уравнений»;

• выбираем «Решение уравнений»;

• вводим заданное уравнение, используя стандартный набор символов:

$$
\cos(x) = \sqrt{\sqrt{3}x + 1}
$$

• находим решение уравнения;

• сохраняем решение уравнения на дискете или выводим на печать.

Задание 3. Найдите произведение корней уравнения  $\cos x = |x^2 - 1|$ .

#### III. Самостоятельная работа

1. Постройте график гармонического колебания

$$
y=2\sin 2\bigg(x-\frac{3\pi}{4}\bigg).
$$

2. Решите уравнение  $\sqrt{\cos x} = \sqrt{|x|} - 1$ .

3. Найдите сумму корней уравнения  $\sqrt{\cos x} = x^2$ .

#### **IV.** Итог урока

На этом наш урок подошел к концу. В заключение хотелось бы отметить, что при построении графиков функции необходимо хорошо владеть знаниями по математике и уметь работать с компьютером.

Выбранная форма проведения урока позволила привлечь к активной деятельности всех учащихся класса. Учащиеся не только закрепили теоретический материал, но и познакомились с современными информационными технологиями на примере темы «График гармонического колебания. Решение уравнений графическим способом». Анализируя урок, учащиеся отметили, что узнали много интересного, а также получили большое удовлетворение от самостоятельной работы. При этом каждый научился строить графики гармонического колебания и решать нестандартные уравнения графическим способом.

#### ФОТО НА КОНКУРС

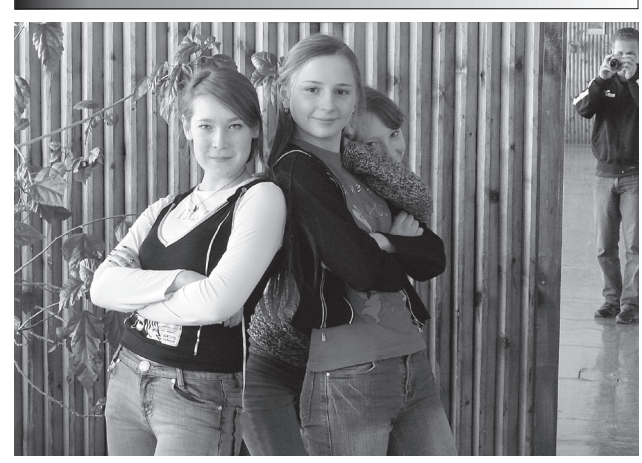

Когда четвертый не лишний! Автор: С.Г. Булдакова, средняя школа, с. Коршик, Кировская обл.

газеты «Математика»

## **Демоверсия ЕГЭ-2008**

 $\bf{5}$ 

Демонстрационный вариант КИМ представляет возможный вариант (образец) экзаменационной работы 2008 года, содержит инструкцию по выполнению работы, дает примеры типов заданий, критериев оценивания ответов экзаменуемых.

### **Спецификация экзаменационной работы** Извлечение

Единый государственный экзамен (ЕГЭ) призван заменить собой два экзамена — выпускной за среднюю школу и вступительный в высшие учебные заведения (вузы). В связи с этим в рамках ЕГЭ осуществляется проверка овладения материалом курса алгебры и начал анализа 10–11 классов, усвоение которого проверяется на выпускном экзамене за среднюю школу, а также материалом некоторых тем курсов алгебры основной школы и геометрии основной и средней школы, которые традиционно контролируются на вступительных экзаменах в вузы. При этом в содержание проверки включаются только те вопросы, которые входят в основной нормативный документ — минимум содержания основной и средней школы по математике.

**1. Назначение экзаменационной работы** — оценить общеобразовательную подготовку по математике выпускников ХI (ХII) классов общеобразовательных учреждений с целью итоговой аттестации и зачисления в ссузы и вузы.

#### **3. Условия применения**

Работа рассчитана на выпускников средних общеобразовательных учреждений (школ, гимназий, лицеев), изучивших курс математики, отвечающий обязательному минимуму содержания среднего (полного) общего образования по математике *в объеме курса В*.

#### **4. Структура экзаменационной работы**

Структура работы отвечает двоякой цели ЕГЭ обеспечивать аттестацию выпускников и их отбор в вузы. Работа состоит из 3 частей, которые различаются по назначению, а также по содержанию, сложности, числу и форме включаемых в них заданий.

#### **5. Характеристика заданий в трех частях работы**

Часть 1 содержит 13 алгебраических заданий базового уровня (А1–А10, В1–В3), соответствующих минимуму содержания курса «Алгебра и начала анализа 10–11 классов» (**курс В**), обеспечивающих достаточную полноту проверки овладения соответствующим материалом. При выполнении этих заданий от учащегося требуется применить свои знания в знакомой ситуации.

Часть 2 включает 10 заданий повышенного (по сравнению с базовым) уровня (В4–В11, С1, С2), при решении которых от учащегося требуется применить свои знания в измененной ситуации, используя при этом методы, известные ему из школьного курса. Содержание этих заданий отвечает как минимуму содержания средней (полной) школы, так и содержанию, предлагаемому на

вступительных экзаменах в вузы. Поэтому в эту часть работы включаются задания как по курсу алгебры и начал анализа 10–11 классов, так и по некоторым вопросам курса математики основной школы и по курсу геометрии основной и средней (полной) школы.

Часть 3 включает три самых сложных задачи (две — алгебраических и одну — геометрическую), при решении которых учащимся надо применять свои знания в новой для них ситуации. При этом от учащихся потребуется проанализировать ситуацию, самостоятельно разработать ее математическую модель и способ решения, привести обоснования, доказательства выполненных действий и математически грамотно записать полученное решение.

#### **8. Время выполнения работы**

На выполнение экзаменационной работы отводится 240 минут (4 часа). Часть 1 включает 13 заданий с выбором ответа базового уровня сложности. Эти задания составляют самую легкую часть работы. На их выполнение ориентировочно отводится 40 минут. Часть 2 содержит 10 заданий повышенного уровня сложности, на два из которых требуется записать решение. Эти задания доступны для более подготовленных учащихся. Ориентировочное время их выполнения — 90 минут. Часть 3 содержит 3 задания высокого уровня сложности, которые рассчитаны на самых подготовленных выпускников. На выполнение этих заданий отводится ориентировочно 110 минут.

#### **10. Система оценивания выполнения отдельных заданий и работы в целом**

Ответы на задания с выбором ответа (А) и кратким ответом (В) автоматически обрабатываются после сканирования бланков ответов № 1.

Ответы к заданиям с развернутым ответом, включенным в Части 2 и 3, проверяются экспертной комиссией, в состав которой входят работники вузов, методисты и опытные учителя.

Оценка результатов выполнения работы с целью аттестации выпускников школы и зачисления в вузы проводится раздельно.

*Тестовый балл* — оценка общей математической подготовки, которая фиксируется в свидетельстве для поступления в вузы, подсчитывается по 100-балльной шкале на основе первичных баллов, выставленных за выполнение всех заданий работы.

*Аттестационная отметка* выпускника школы за освоение курса алгебры и начал анализа 10–11 классов определяется по 5-балльной шкале. Она выставляется на основе первичных баллов, выставленных за выполнение 22 заданий, составленных на материале этого курса, при этом не учитывается выполнение 4 оставшихся заданий, составленных на материале курса алгебры основной школы (см. задание В9), курсов геометрии основной и средней школы (см. задания В10, В11 и С4).

газеты «Математика»

#### **14. Изменения в вариантах КИМ в 2008г. по сравнению с 2007г.**

Структура работы, назначение каждой из ее трех частей, число и типы используемых в них заданий, время на выполнение остались без изменения.

### **Демонстрационный вариант**

 $\boldsymbol{6}$ 

#### **Инструкция по выполнению работы**

На выполнение экзаменационной работы по математике дается 4 часа (240 мин). Работа состоит из трех частей и содержит 26 заданий.

Часть 1 содержит 13 заданий (А1–А10 и В1–В3) обязательного уровня по материалу курса «Алгебра и начала анализа» 10–11 классов. К каждому заданию А1–А10 приведены 4 варианта ответа, из которых только один верный. При выполнении этих заданий надо указать номер верного ответа. К заданиям В1–В3 надо дать краткий ответ.

Часть 2 содержит 10 более сложных заданий (В4– В11, С1, С2) по материалу курса «Алгебра и начала анализа» 10–11 классов, а также различных разделов курсов алгебры и геометрии основной и средней школы. К заданиям В4–В11 надо дать краткий ответ, к заданиям С1 и С2 — записать решение.

Часть 3 содержит 3 самых сложных задания, два алгебраических (С3, С5) и одно — геометрическое (С4). При их выполнении надо записать обоснованное решение.

**За выполнение работы выставляются две оценки: аттестационная отметка и тестовый балл. Аттестационная отметка за усвоение курса алгебры и начал анализа 10–11 классов выставляется по пятибалльной шкале. При ее выставлении не учитывается выполнение** *четырех* **заданий (В9, В10, В11, С4). В тексте работы номера этих заданий отмечены звездочкой.**

**Тестовый балл выставляется по 100-балльной шкале на основе первичных баллов, полученных за выполнение всех заданий работы.**

Советуем для экономии времени пропускать задание, которое не удается выполнить сразу, и переходить к следующему. К выполнению пропущенных заданий можно вернуться, если у вас останется время.

**Желаем успеха!**

#### **Часть 1**

*При выполнении заданий А1–А10 в бланке ответов № 1 под номером выполняемого задания поставьте знак* **«**×**»** *в клеточке, номер которой соответствует номеру выбранного вами ответа.*

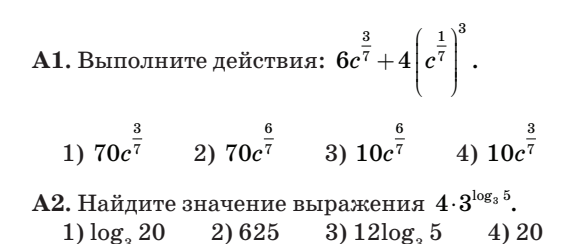

A3. Bhчислите: 
$$
\frac{\sqrt[3]{189}}{3\sqrt[3]{7}}
$$
.  
1) 1 2)  $\frac{1}{3}$  3) 9 4) 27

**A4.** На одном из рисунков изображен график четной функции. Укажите этот рисунок.

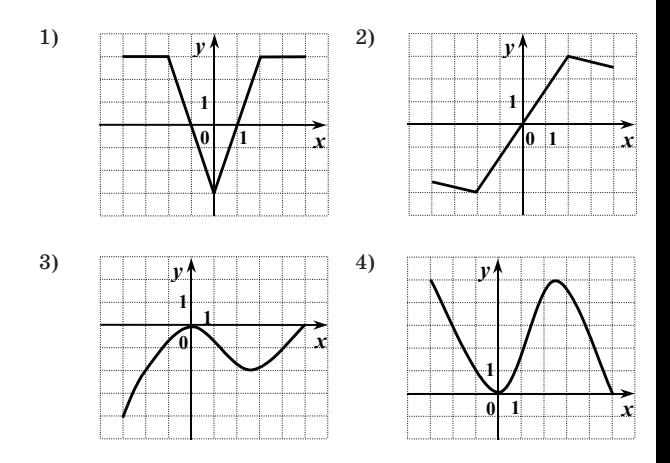

**A5.** Найдите производную функции  $y = x^6 - 4\sin x$ .<br>
1)  $y' = 6x^5 + 4\cos x$  2)  $y' = 6x^5 - 4\cos x$ 1)  $y' = 6x^5 + 4\cos x$ 

3) 
$$
y' = \frac{x^7}{7} + 4\cos x
$$
 4)  $y' = x^5 - 4\cos x$ 

**A6.** Найдите множество значений функции

$$
y = 1,5 + \log_{2,5} x.
$$
  
1)  $(-\infty; +\infty)$   
2)  $(0; +\infty)$   
3)  $(1,5; +\infty)$   
4)  $(-\infty; 1,5)$ 

**A7.** Решите уравнение cos 2*x* = 1.

1) 
$$
\frac{\pi}{4}
$$
 +  $\pi n$ ,  $n \in \mathbb{Z}$   
\n2)  $\pi n$ ,  $n \in \mathbb{Z}$   
\n3)  $\frac{\pi n}{2}$ ,  $n \in \mathbb{Z}$   
\n4)  $\frac{\pi}{4} + \frac{\pi n}{2}$ ,  $n \in \mathbb{Z}$ 

 $\bf A8.$  Решите неравенство  $\log_{\textrm{1}}(x\!+\!3)\!>\!-1.$ 

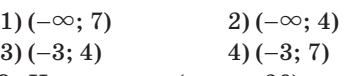

**A9.** На рисунке (см. с. 26) изображены графики функций *y* = *f*(*x*) и *y* = *g*(*x*), заданных на промежутке [–3; 6]. Укажите те значения *х*, для которых выполняется неравенство *f*(*x*) ≥ *g*(*x*).

7

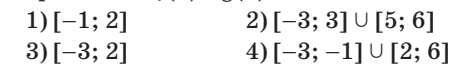

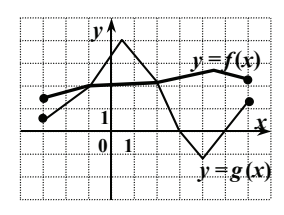

А10. Найдите область определения функции

$$
y = \sqrt{\left(\frac{1}{3}\right)^{5-4x} - \frac{1}{27}}.
$$
  
1) (0,5; + $\infty$ )  
2) (- $\infty$ ; 0,5]  
3) [0,5; + $\infty$ )  
4) [2; + $\infty$ )

Ответом на задания В1-В11 должно быть некоторое целое число или число, записанное в виде десятичной дроби. Это число надо записать в бланк ответов № 1 справа от номера выполняемого задания, начиная с первой клеточки. Каждую цифру, знак минус отрицательного числа и запятую в записи десятичной дроби пишите в отдельной клеточке в соответствии с приведенными в бланке образцами. Единицы измерений писать не нужно.

**В1.** Найдите значение выражения  $3\sin^2\alpha - 5\cos^2\alpha$ , если  $\cos \alpha = -0.5$ .

**В2.** Решите уравнение  $7^{x+1} - 5 \cdot 7^x = 98$ .

**B3.** Решите уравнение  $\sqrt{2x^2 - x - 6} = -x$ .

#### Часть 2

В4. Вычислите значение выражения

$$
\log_2 \sin \frac{\pi}{12} + \log_2 \sin \frac{\pi}{6} + \log_2 \sin \frac{5\pi}{12}.
$$

В5. Прямая, проходящая через начало координат, касается графика функции  $y = f(x)$  в точке  $A(-7; 14)$ . Найдите  $f(-7)$ .

В6. Найдите количество целочисленных решений неравенства  $6 - 5x - x^2 \ge 0$ , удовлетворяющих неравен-

$$
\text{ctry } 1+t g^2 \frac{\pi x}{4} > 0.
$$

В7. Решите уравнение

$$
25x^2-20x+6=\left(\sqrt{2}-\cos\frac{5\pi x}{4}\right)\left(\sqrt{2}+\cos\frac{5\pi x}{4}\right).
$$

(Если уравнение имеет более одного корня, то в бланке ответов запишите сумму всех его корней).

**В8.** Функция  $y = f(x)$  определена на всей числовой прямой и является четной периодической функцией с периодом, равным 6. На отрезке [0; 3] функция задана формулой  $f(x) = 2 + 2x - x^2$ . Определите количество нулей этой функции на отрезке  $[-5; 4]$ .

\*В9. В комиссионном магазине цена товара, выставленного на продажу, ежемесячно уменьшается на одно и то же число процентов от предыдущей цены.

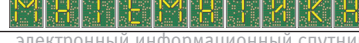

газеты «Математика»

Определите, на сколько процентов каждый месяц уменьшалась цена магнитофона, если, выставленный на продажу за 4000 рублей, он через два месяца был продан за 2250 рублей.

\*В10. Основание прямой треугольной призмы  $ABCA_1B_1C_1$  — правильный треугольник ABC, сторона которого равна  $8\sqrt{3}$ . На ребре  $BB_1$  отмечена точка  $P$ 

так, что  $BP : PB_1 = 3 : 5$ . Найдите тангенс угла между плоскостями АВС и АСР, если расстояние между прямыми  $BC$  и  $A_1C_1$  равно 16.

\*В11. Сторона правильного шестиугольника АВСДЕГ равна  $32\sqrt{3}$ . Найдите радиус окружности, вписанной в треугольник MPK, если точки М, Р и  $K$  — середины сторон AB, CD, EF соответственно.

Для записи ответов на задания С1 и С2 используйте бланк ответов № 2. Запишите сначала номер выполняемого задания, а затем решение.

С1. Найдите наибольшее значение функции

$$
f(x) = \left| \sqrt{1-x^2} - 2 \right| + \sqrt{1-x^2} + x^3 - 3x^2.
$$

С1. Решите уравнение

$$
\log_{_{3-4x^2}}\left(9\!-\!16x^4\right)\!\!=\!2\!+\!\frac{1}{\log_2\left(3\!-\!4x^2\right)}
$$

#### Часть 3

Для записи ответов на задания (СЗ-С5) используйте бланк ответов № 2. Запишите сначала номер выполняемого задания, а затем обоснованное решение.

СЗ. Найдите все значения а, для которых при каждом *х* из промежутка  $(-3, -1)$  значение выражения  $x^4 - 8x^2 - 2$  не равно значению выражения  $ax^2$ .

\*С4. Отрезок  $PN$  — диаметр сферы. Точки М, L лежат на сфере так, что объем пирамиды PNML наибольший. Найдите синус угла между прямой NT и плоскостью РМN, если  $T$  — середина ребра ML.

**C5.** Решите уравнение  $f(g(x)) + g(3 + f(x)) = 30$ , если известно, что

$$
f(x) = 0, 5x^4 - 4x + 5 \text{ if } g(x) = \begin{cases} 25, x \ge 4, \\ 2^x + \frac{9}{5 - x}, x < 4. \end{cases}
$$

Ответы к заданиям с выбором ответа: А1. 4. A2, 4, A3, 1, A4, 1, A5, 2, A6, 1, A7, 2, A8, 3, A9, 4,  $A10.3.$ 

Ответы к заданиям с кратким ответом: B1. 1. B2. 2. B3. -2. B4. -3. B5. -2. B6. 6. B7. 0,4. B8. 4. B9.25. B10.0,5. B11.24.

Ответы к заданиям с развернутым ответом:

C1. 2. C2. 
$$
\pm 0.5
$$
. C3.  $(-\infty; -9) \cup \left[\frac{7}{9}; +\infty\right)$ . C4.  $\frac{1}{\sqrt{6}}$ .  
C5. -1.

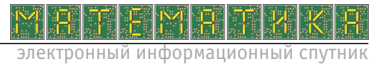

газеты «Математика»

### Критерии проверки и оценки выполнения заданий с развернутым ответом

8

С1. Найдите наибольшее значение функции

$$
f(x) = \left| \sqrt{1-x^2} - 2 \right| + \sqrt{1-x^2} + x^3 - 3x^2.
$$

Решение. 1. Функция  $f$  определена только при  $-1 \leq x \leq 1$ . При этих значениях  $x \sqrt{1-x^2} \leq 1$ , и поэтому

 $\sqrt{1-x^2} - 2 < 0$ . Следовательно,

$$
f(x) = \left| \sqrt{1-x^2} - 2 \right| + \sqrt{1-x^2} + x^3 - 3x^2 = x^3 - 3x^2 + 2.
$$

2. Найдем наибольшее значение функции  $f(x) =$  $= x<sup>3</sup> - 3x<sup>2</sup> + 2$  на отрезке  $-1 \le x \le 1$ .  $f'(x) = 3x<sup>2</sup> - 6x$ ;

$$
f'(x)=0 \Leftrightarrow 3x^2-6x=0 \Leftrightarrow \begin{bmatrix} x=0\\ x=2. \end{bmatrix}
$$

Но  $x = 2$  не лежит на отрезке −1 ≤  $x \le 1$ . Сравним числа  $f(-1) = -2$ ,  $f(0) = 2$  и  $f(1) = 0$ . Наибольшее из них 2.

Значит, max  $f(x)=2$ .  $-1 < x < 1$ 

Ответ: 2.

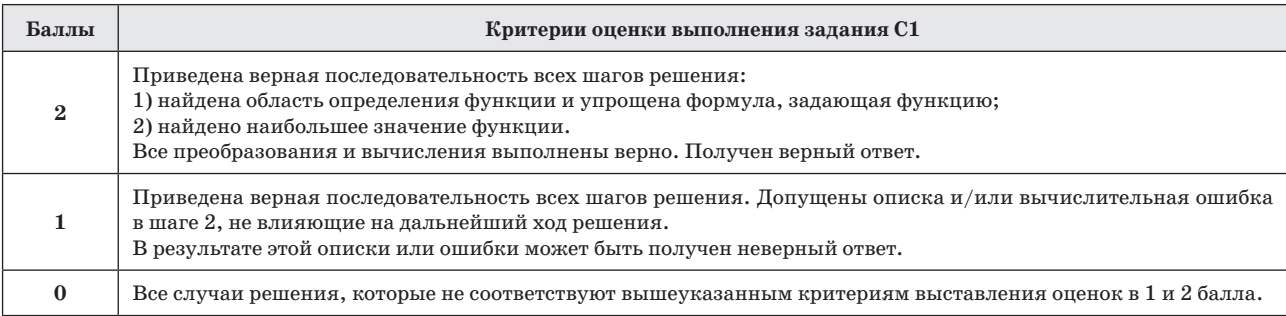

#### С2. Решите уравнение

C2. Pemure yравnение  
\n
$$
\log_{3-4x^2}(9-16x^4) = 2 + \frac{1}{\log_2(3-4x^2)}
$$
\n
$$
Peuuenue. 1. \log_{3-4x^2}(9-16x^4) = 2 + \frac{1}{\log_2(3-4x^2)}
$$
\n
$$
\Rightarrow \begin{cases}\n1 + \log_{3-4x^2}(3 + 4x^2) = 2 + \log_{3-4x^2}(2, 3 - 4x^2) \\
3 - 4x^2 > 0,\n\end{cases}
$$
\n
$$
\Rightarrow \begin{cases}\n1 + \log_{3-4x^2}(3 + 4x^2) = 2 + \log_{3-4x^2}(2, 3 - 4x^2) \\
3 - 4x^2 > 0,\n\end{cases}
$$
\n
$$
\Rightarrow \begin{cases}\nx \mid = \frac{1}{2}, \\
|x \mid < \frac{\sqrt{3}}{2}, \\
|x \mid < \frac{\sqrt{3}}{2}, \\
|x \mid < \frac{\sqrt{3}}{2}, \\
|x \mid < \frac{\sqrt{3}}{2}, \\
x \mid < \frac{\sqrt{3}}{2}, \\
|x \mid \neq \frac{\sqrt{2}}{2}\n\end{cases}
$$
\n
$$
\Rightarrow \begin{cases}\nx \mid = \frac{1}{2}, \\
|x \mid < \frac{\sqrt{3}}{2}, \\
|x \mid \neq \frac{\sqrt{2}}{2}\n\end{cases}
$$

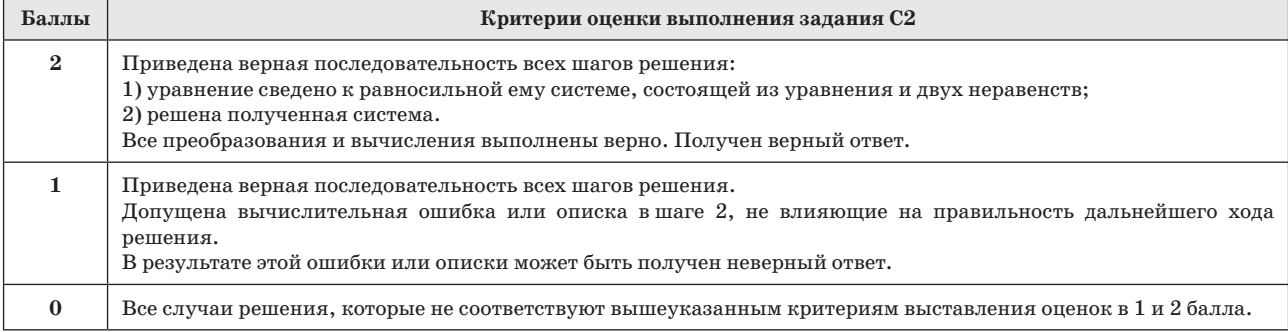

 $\mathcal{V}$ 

СЗ. Найдите все значения а, для которых при каждом х из промежутка  $(-3, -1]$  значение выражения  $x^4 - 8x^2 - 2$  не равно значению выражения  $ax^2$ .

> $t_2$ , 9  $t$  $t_{1}$  $1\,$  $y = f(t)$  $\overline{a}$

Решение. 1. Значения указанных в задаче выражений не равны друг другу тогда и только тогда, когда выполнено условие

$$
x^4 - 8x^2 - 2 \neq ax^2 \Leftrightarrow f(t) \neq 0,
$$
где  $t = x^2$ и  $f(t) = t^2 - (a + 8)t - 2$ . Следовательно, в зада-  
че требуется, чтобы уравнение  $f(t) = 0$  не имело корней

где

на промежутке  $[(-1)^2; (-3)^2] = [1; 9)$ . 2. График функции  $y = f(t)$  (относительно переменной  $t \in \mathbb{R}$ ) есть парабола, изображенная на рисунке: ее ветви направлены вверх, а точка пересечения с осью

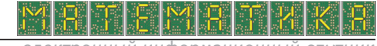

газеты «Математика»

ординат лежит ниже оси абсцисс (так как  $f(0) = -2$ ). Поэтому квадратный трехчлен  $f(t)$  имеет два корня  $t<sub>1</sub> < 0$  $\mathbb{I} t_{\circ} > 0.$ 

Если  $0 < t < t_2$ , то  $f(t) < 0$ , а если  $t > t_2$ , то  $f(t) > 0$ , поэтому уравнение  $f(t) = 0$  имеет корень на промежутке [1; 9) тогда и только тогда, когда

$$
1\!\leq\! t_2^{}\!<\!9\!\Leftrightarrow\!\begin{cases}\!f(1)\!\leq\!0,\\f(9)\!>\!0.\end{cases}
$$

3. Решим полученную систему:

$$
\begin{cases} 1^2 - (a+8)-2 \le 0, \\ 9^2 - 9(a+8)-2 > 0 \end{cases} \Leftrightarrow -9 \le a < \frac{7}{9}.
$$

Итак, уравнение  $f(t) = 0$  не имеет корней на промежутке [1; 9) для всех остальных значений  $a$ , то есть то-

гда и только тогда, когда $a < -9$ или $a \geq \frac{7}{9}$ .

$$
Omega: a < -9, a \geq \frac{7}{9}.
$$

Замечание. В работах выпускников в шаге 2 могут отсутствовать словесные описания, а корни квадратного трехчлена  $f(t)$  могут быть вычислены.

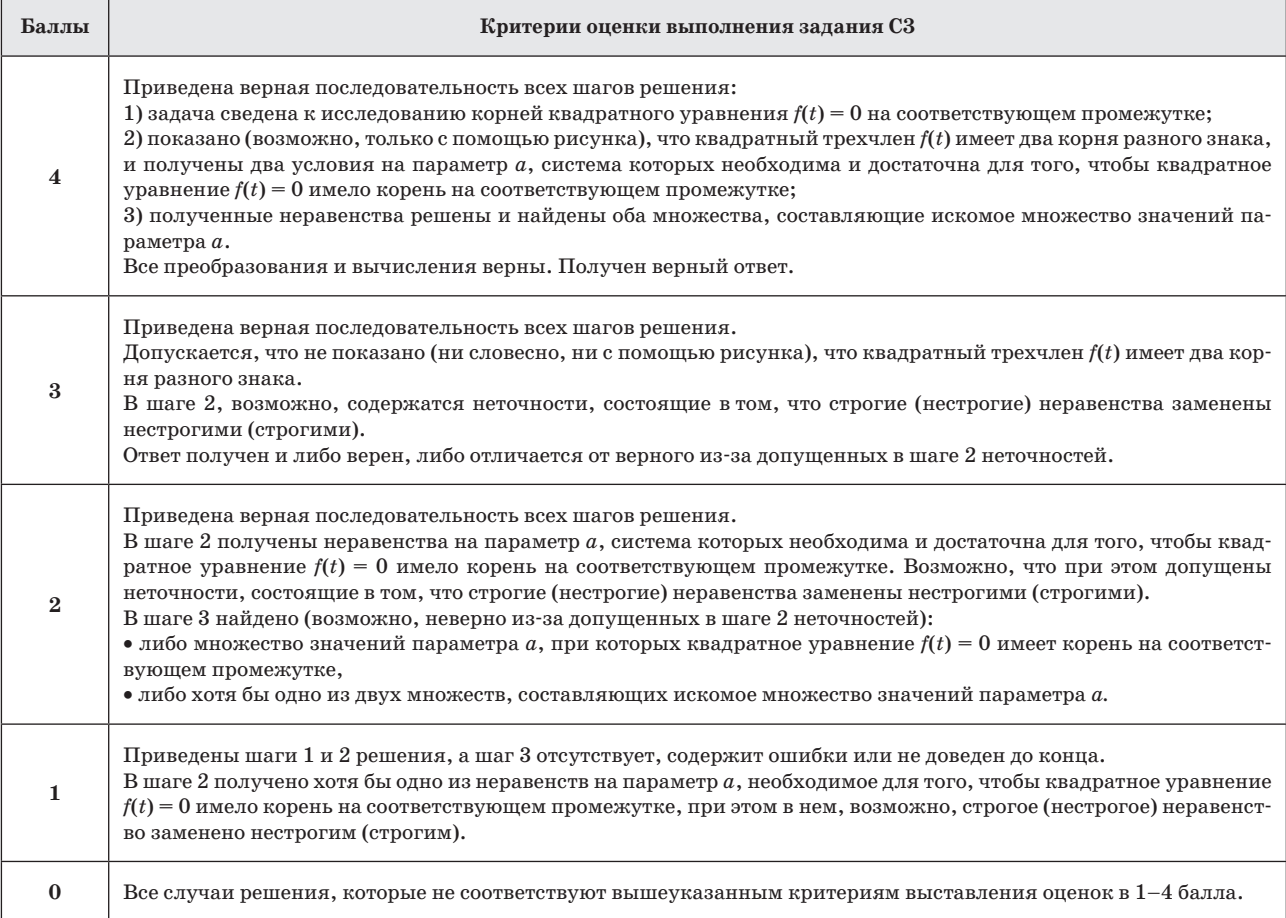

9

Подписка на газету «Математика» принимается по каталогам «Роспечать» (газеты, журналы) и «Вся пресса». Индекс подписки: 32030

**\*C4.** Отрезок *PN* — диаметр сферы. Точки *M*, *L* лежат на сфере так, что объем пирамиды *PNML* наибольший. Найдите синус угла между прямой *NT* и плоскостью *PMN*, если *T* — середина ребра *ML*.

*Решение*. 1. Пусть *О* — центр сферы, а *R* — ее радиус. Тогда *PN* = 2*R* как диаметр сферы. Поскольку точки *M* и *L* лежат на сфере, то

$$
OP = OL = ON = OM = R.
$$

Сечения сферы плоскостями *PLN* и *PMN* — окружности радиуса *R*, описанные вокруг треугольников *PLN* и *PMN*, причем  $\angle$  *PMN* =  $\angle$  *PLN* = 90° как вписанные углы, опирающиеся на диаметр *PN*.

2. Пусть *H* — высота пирамиды *PNML*, опущенная из вершины *M*, и *h* — высота треугольника *PLN*, проведенная к стороне *PN*. Поскольку точка *M* лежит на сфере, а плоскость *PLN* содержит центр сферы, то  $H$  ≤  $R$ , причем  $H = R$ , если  $MO ⊥ PNL$ . Аналогично, поскольку точка *L* лежит на сфере, то *h* ≤ *R*, причем  $h = R$ , если  $LO \perp PN$ . Отсюда для объема пирамиды *PNML* имеем

$$
V_{PNML} = \frac{1}{3} S_{PNL} \cdot H = \frac{1}{3} \cdot \frac{1}{2} \cdot PN \cdot h \cdot H \le \frac{1}{6} \cdot 2R \cdot R \cdot R = \frac{R^3}{3}.
$$
  
Input 3TOM  $V_{PNML} = \frac{R^3}{3}$ , 70JJbKO eCJU H = h = R. Ta-

ким образом, пирамида *PNML* имеет наибольший объем, если треугольники *PLN* и *PMN* — прямоугольные и равнобедренные, лежащие во взаимно перпендикулярных плоскостях.

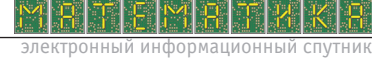

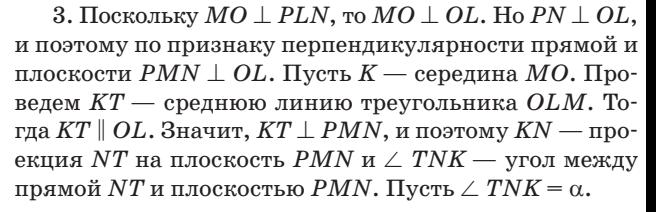

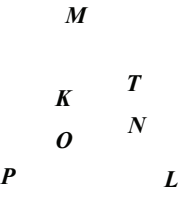

4. По свойству средней линии *KT* = 0,5*OL* = 0,5*R*. Так как треугольники *LON*, *LOM*, *NOM* равны по двум катетам, то треугольник *MNL* — правильный со стороной  $LN = ON\sqrt{2} = R\sqrt{2}$ .  $NT$  — высота треугольника *MNL*, значит,

$$
NT = \frac{NL\sqrt{3}}{R^2} = \frac{R\sqrt{6}}{2}.
$$
  
Отсюда  $\sin \alpha = \frac{KT}{NT} = \frac{\frac{2}{2}}{\frac{R\sqrt{6}}{2}} = \frac{1}{\sqrt{6}}.$   
*Omega*

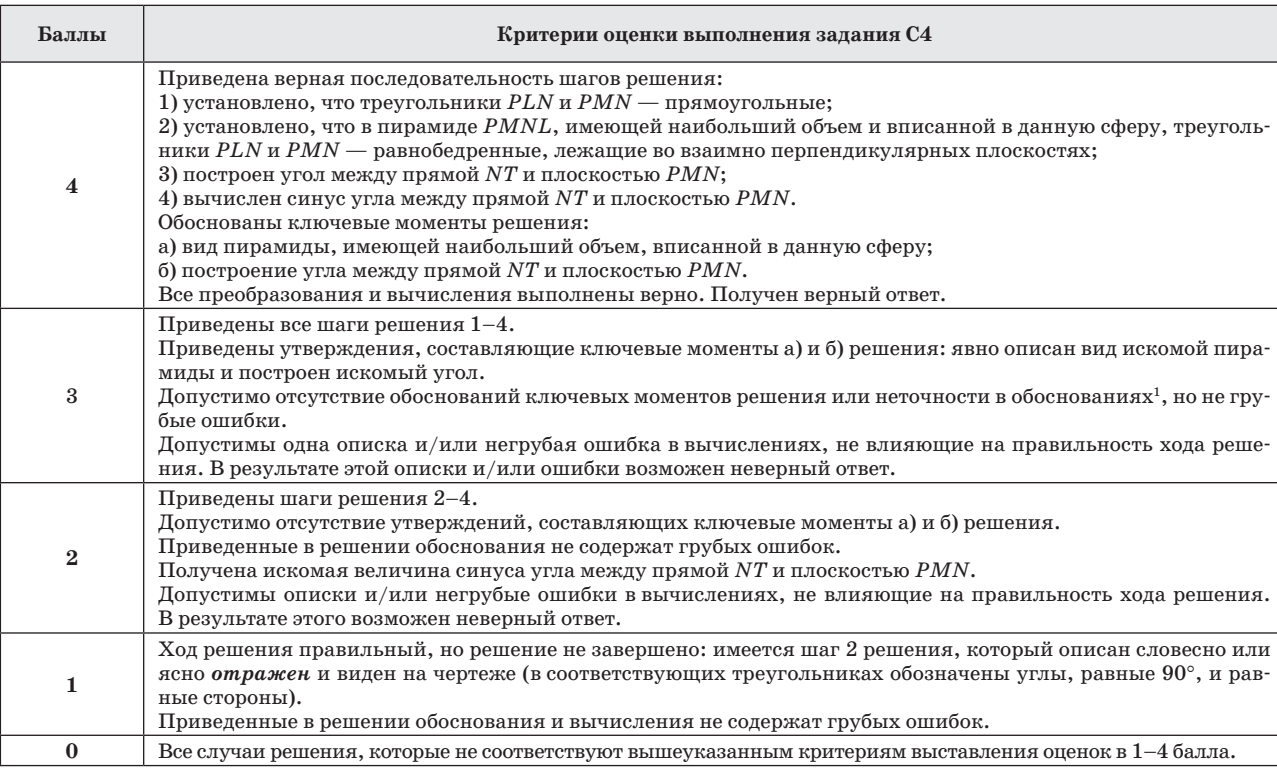

**10**

 $^{\rm 1}$  Неточностью в обоснованиях является замена свойства на определение или на признак или наоборот, а также неверные названия теорем или формул.

**C5.** Решите уравнение  $f(g(x)) + g(3 + f(x)) = 30$ , если известно, что  $f(x) = 0, 5x^4 - 4x + 5$  и

$$
g(x) = \begin{cases} 25, x \ge 4, \\ 2^x + \frac{9}{5-x}, x < 4. \end{cases}
$$

Решение. 1. Так как

$$
f'(x) = (0,5x^4 - 4x + 5)' = 2x^3 - 4,
$$

 $x = \sqrt[3]{2}$  — единственная критическая точка.  $T<sub>O</sub>$ Если  $x < \sqrt[3]{2}$ , то  $f'(x) < 0$ , а если  $x > \sqrt[3]{2}$ , то  $f'(x) > 0$ . Значит,  $x = \sqrt[3]{2}$  — точка минимума. Поэтому

 $f_{\text{ham}} = f\left(\sqrt[3]{2}\,\right) = 5 - 3 \cdot \sqrt[3]{2}.$ 2. Так как

$$
5\!-\!3\!\cdot\!\sqrt[3]{2}\!>\!1\!\Leftrightarrow\!4\!>\!3\!\cdot\!\sqrt[3]{2}\!\Leftrightarrow\!64\!>\!27\!\cdot\!2,
$$

то  $f_{\text{r}} > 1$ . Значит,  $3 + f(x) > 4$  для всех  $x$ , и поэтому  $g(3 + f(x)) = 25$  для всех *х*. Получаем уравнение

$$
f(g(x))+25=30 \Leftrightarrow f(g(x))=5 \Leftrightarrow
$$

$$
\Leftrightarrow 0,5(g(x))^{4}-4g(x)+5=5 \Leftrightarrow \begin{bmatrix} g(x)=0\\g(x)=2\end{bmatrix}
$$

газеты «Математика»

Так как  $g(x) > 0$  для всех x, то уравнение  $g(x) = 0$ корней не имеет.

3. Решим уравнение  $g(x) = 2$ .

Если  $x \ge 4$ , то  $g(x) = 25$ , и корней нет.

EclM x < 4, το g(x) = 2<sup>x</sup> + 
$$
\frac{9}{5-x}
$$
.  
\nTak kak  
\n
$$
g'(x) = \left(2^x + \frac{9}{5-x}\right)' = 2^x \ln 2 + \frac{1}{x-1}
$$

$$
g'(x) = \left(2^x + \frac{9}{5-x}\right) = 2^x \ln 2 + \frac{9}{(5-x)^2} > 0,
$$

то на промежутке  $(-\infty; 4)$  функция  $g$  возрастает. Значит, уравнение  $g(x) = 2$  имеет не более одного корня, а один корень находится и проверяется подстановкой:

$$
e^{c\pi x} = -1, \text{ to } 2^x + \frac{9}{5-x} = 0, 5+1, 5 = 2.
$$
  
Onee m: -1

Замечания. 1. В шаге 1 можно обойтись и без производной:

$$
0,5x4-4x+5>1 \Leftrightarrow x4-8x+8>0 \Leftrightarrow
$$
  
\n
$$
\Leftrightarrow x4-4x2+4+4x2-8x+4>0 \Leftrightarrow
$$
  
\n
$$
\Leftrightarrow (x2-2)2+4(x-1)2 > 0,
$$

где последнее неравенство верно, так как  $(x^2-2)^2$  и  $4(x-1)^2$ не обращаются в ноль одновременно.

2. Аналогично, в шаге 3 проверку неравенства  $g'(x) > 0$ можно заменить ссылкой на то, что  $g(x)$  есть сумма двух возрастающих функций.

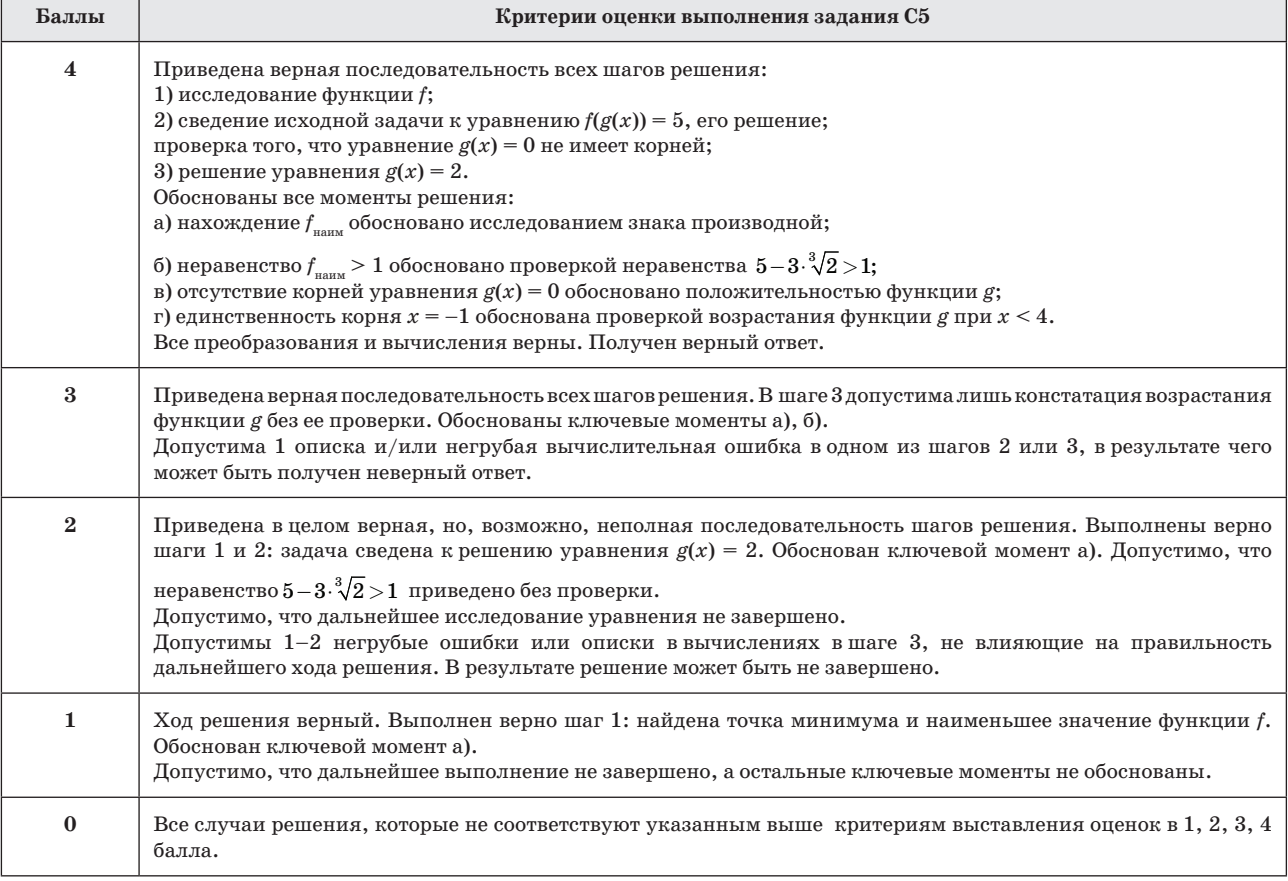

## **Две дюжины задач для подготовки к ЕГЭ-2008**

**12**

В статье П. Семенова «Кому нужен демонстрационный вариант ЕГЭ?» (№ 16/2007) обсуждается существование демонстрационного варианта ЕГЭ по математике в современной школе. Сегодняшняя практика такова, что этот вариант является востребованным. Вот свежий пример. 8–12 октября в нашем СИПКРО проходили очередные курсы для учителей математики. Как раз в эти дни появилась на сайте демонстрационная версия ЕГЭ. Она была немедленно распечатана, новые задачи были решены, началось их обсуждение. Это сказалось и на работе курсов: запланированные в учебной программе вопросы преемственности иллюстрировались не абстрактными задачами, а новыми заданиями демоверсии. Тем самым наличие демоверсии уменьшает разобщенность учителей, которая является следствием работы по разным программам, по разным учебникам.

Обсуждение демоверсии оказывается интересным наиболее квалифицированным учителям, работающим в классах с углубленным изучением предмета, и положительно влияет на уровень теоретической и практической подготовки учителя. А в последний день работы курсов одна учительница обратилась с просьбой помочь составить по образцу этого варианта похожие задачи. И не просто похожие, а своеобразную лесенку, с нарастанием технических трудностей, но сохраняющую постановку задачи и способ ее решения.

Поскольку каждый год появляются задачи, основанные на сравнительно новых идеях, то, конечно, знакомить с этими идеями учеников следует. Демонстрационный вариант может явиться законодателем моды (в хорошем смысле этого слова) современных задач. Как при этом исключить «*долбежку перелицованных копий демоверсии*»? Возможно, например, в демоверсии ЕГЭ-2008 в задании С1 давать не одну конкретную функцию, а формулировать эту задачу так: упростите формулу, задающую функцию, и определите какую-либо характеристику этой функции. Затем приводятся два-три примера подобного упрощения (сокращение дроби, избавление от знака модуля и т.п.) и исследование функции на монотонность, периодичность и прочее. Быть может, для исключения натаскивания на определенный тип задач следует предлагать не один вариант демоверсии, а, скажем, три? Задачи при этом будут разнообразнее, а вариант интереснее.

П. Семенов отмечает тех, кто извлекает наибольшую выгоду от раннего появления демоверсии. Но не всех, по нашему мнению. Существуют фирмы и фирмочки, предлагающие школам тренировочные, репетиционные и прочие контрольные работы по типу ЕГЭ. Магия этого слова — ЕГЭ — очаровывает и решает успех дела. Порой даже учителя отмечают непомерно

высокую стоимость этого мероприятия, на которую им жалуются родители одиннадцатиклассников. Но что могут поделать учителя, даже сочувствующие и понимающие родителей, если это предприятие поддерживается администрацией школы? На заре введения ЕГЭ одной из достойных особенностей такого экзамена провозглашалась возможность по его результатам поступить в столичный вуз. Экономия, мол, получается — никуда ехать не надо, за билет не платить. Но если посчитать: книжку с вариантами ЕГЭ школьник купи (а то и не одну!), за пробно-репетиционный экзамен заплати (и, возможно, не один раз!)…

Возвращаясь к математике, следует сказать, что в «доегэшные» времена самым популярным вопросом на курсах, на учительских семинарах был такой: как оформить решение? Особенно, как оформить медальную работу. Сейчас это уже никого не интересует. Интересует то, как решить задачу. Наверное, это неплохо.

П.Семенов отмечает, что к октябрю– ноябрю половина учебного материала еще не пройдена, и, соответственно, 30–40% заданий демоверсии ученику просто не понятны. Но понятны сильным ученикам. Для других здесь возможен такой выход. Задачу, содержащую, скажем, логарифмы, следует модифицировать— логарифмическую функцию заменить другой, известной ученику. Но при этом следует сохранить идею задачи. Можно также предложить ученику для решения технически облегченную версию задачи. Если, например, в демонстрационном варианте присутствует кубическая функция, требующая для исследования производную, то заменяем ее квадратичной.

На основе этих соображений и составлены некоторые из предлагаемых задач. Для их решения можно воспользоваться рекомендациями, которые сопровождают задачи демонстрационного варианта.

#### **В5**

**1.** Прямая касается графика функции *y* = *f*(*x*) в точке *A*(2; –3) и параллельна прямой, проходящей через точки  $B(-1; 4)$  и  $C(4; 4)$ . Найдите  $f(2)$ .

*Ответ*: 0. *Указание*. Прямая, проходящая через точки *В* и *С,* параллельна оси абсцисс, ее угловой коэффициент равен нулю.

**2.** Касательная к графику функции *y* = *f*(*x*) в точке *A*(2; –4) параллельна прямой, проходящей через точку *B*(4; –5) и начало координат. Найдите значение выражения  $f(2) + f'(2)$ .

*Ответ*: –5,25. *Указание*. Угловой коэффициент прямой, проходящей через точки *В* и начало коорди-

$$
\text{HAT, PAB} = \frac{-5}{4}, \text{ no} \text{or } f(2) + f'(2) = -4 + \frac{-5}{4} = -5,25.
$$

3. Прямая, которая касается графика функции  $y = f(x)$  в точке с абсциссой 3, проходит через начало координат и точку  $A(4;-2)$ . Найдите  $f(3)$ .

Ответ: -1.5. Указание. Прямая. проходящая через начало координат и точку А, имеет уравнение  $y(x) = -0.5x$ . По условию  $f(3) = y(3) = -0.5 \cdot 3 = -1.5$ .

4. Прямая, которая касается графика функции  $y = f(x)$  в точке A с ординатой 4, проходит через точки  $B(-1; 0)$  и  $C(5; 6)$ . Найдите абсциссу точки А.

Ответ: 3. Указание. Прямая ВС задается уравнением  $y(x) = x + 1$ . По условию в точке касания  $f(x) = y(x) = 4$ . Отсюда находим абсциссу точки касания.

#### $B7(C1)$

1. Решите уравнение

$$
x^2-7x-8=\left(1-\left(\sqrt{x}\right)^2\right)\left(1+\left(\sqrt{x}\right)^2\right).
$$

Ответ: 4,5. Указание. После очевидного упрощения получается квадратное уравнение, у которого следует найти неотрицательные корни.

2. Решите уравнение

$$
x^2 - 2x - 7 = \left(\sqrt{1 - x^2} - 2\right)\left(2 + \sqrt{1 - x^2}\right).
$$

Ответ: -1. Указание. После очевидного упрощения получается квадратное уравнение, у которого следует найти корни, удовлетворяющие условию  $|x| \leq 1$ .

3. Решите уравнение

$$
x^2 - 4x + 5 = \left(1 - \sqrt[4]{x-2}\right)\left(1 + \sqrt[4]{x-2}\right).
$$

Ответ: 2. Указание. После очевидного упрощения полученное уравнение следует записать в виде  $(x-2)^2 + \sqrt{x-2} = 0$ . Последнее означает, что каждое слагаемое равно нулю.

#### 4. Решите уравнение

$$
9x^2+54x+84=\left(\sqrt{3}+\sin\frac{\pi x}{3}\right)\left(\sqrt{3}-\sin\frac{\pi x}{3}\right).
$$

Ответ: -3. Указание. После очевидного упрощения полученное уравнение следует записать в виде

 $(3x+9)^2 = -\sin^2 \frac{\pi x}{3}$ . Последнее означает, что обе части уравнения равны нулю.

 $C1$ 

1. Найдите наибольшее значение функции

$$
y = \left| \sqrt{9-x^2} - 5 \right| + \sqrt{9-x^2} + 7x^2 - 8x.
$$

Ответ: 92. Указание. Область определения функции — отрезок  $-3 \le x \le 3$ . На этом промежутке радикал принимает значения из отрезка [0; 3], следовательно, выражение под знаком модуля является отрицательным. В результате приходим к равенству  $y = 7x^2 - 8x + 5$ . Наибольшее значение этой функции получается при  $x = -3$ .

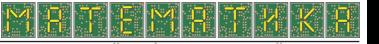

газеты «Математика»

2. Найдите наименьшее значение функции

$$
y = \left| \sqrt{4x - x^2} - 3 \right| + \sqrt{4 - x^2} - x^3 + 48x
$$

Ответ: 3. Указание. Эта функция определена на отрезке  $0 \leq x \leq 4$ , на котором она задается формулой  $y = 3 - x^3 + 48x$ . Применяя производную, найдем, что наименьшее значение эта функция принимает при  $x = 0$ .

3. Найдите наименьшее значение функции

 $y = \left| \sqrt{\sin x} - 3 \right| + \sqrt{\sin x} + 36x^2 - 84\pi x + 49\pi^2 - 3.$ 

Ответ:  $\pi^2$ . Указание. В своей области определения (которая задается неравенством sin  $x \ge 0$ ) эта функция представима более простой формулой  $y = 36x^2 - 84\pi x +$  $+49\pi^2$ , или  $y = (6x - 7\pi)^2$ . Теперь среди всех точек, удовлетворяющих неравенству sin  $x \ge 0$ , следует найти

точку, ближайшую к точке  $x = \frac{7\pi}{c}$  (это абсцисса вер-

шины параболы). Такой точкой является  $x = \pi$ . Именно в этой точке функция принимает наименьшее значение.

4. Найдите наименьшее значение функции

$$
y = \left| \sqrt{\cos x} - 2 \right| + \sqrt{\cos x} + x^4 - 2\pi^2 x^2 + \pi^4 - 2.
$$

Ответ:  $\frac{9}{16}\pi^4$ . Указание. В своей области определе-

ния (которая задается неравенством  $\cos x \geq 0$  и состоит из бесконечного множества отрезков) эта функция представима более простой формулой  $y = x^4 - 2\pi^2 x^2 + \pi^4$ , или  $y = (x^2 - \pi^2)^2$ . С помощью производной или элементарными методами можно установить, что  $x = 0$  — точка максимума этой функции,  $x = \pm \pi$  — точки минимума. Рассматривая эту квадратичную функцию на упомянутых выше отрезках, можно установить, что наи-

меньшее значение получается при  $x = \pm \frac{\pi}{2}$ .

Следующие задачи не являются абсолютными аналогами заданий из демонстрационного варианта, но идеи, в нем имеющиеся, отражают. Для решения задач следует предварительно упростить формулу, соответствующую данной функции, и затем с учетом области определения получить ответ на вопрос задачи.

1. Является ли ограниченной функция?

$$
f(x) = \left| 8 - \sqrt{4 - x^2} \right| + \sqrt{4 - x^2} + x^2 + 2x
$$

Ответ: да. Указание. В области определения на отрезке

$$
|x| \le 2 - f(x) = x^2 + 2x + 8.
$$

2. Определите количество нулей функции

$$
f(x) = \left| \sqrt{16 + x^2} - \sin 2x \right| + x^2 + 2 \cos 3x
$$

Подписка на газету «Математика» принимается по каталогам «Роспечать» (газеты, журналы) и «Вся пресса». Индекс подписки: 32030

газеты «Математика»

Ответ: 0. Указание. Решение задачи сводится к уравнению

$$
\sqrt{16+x^2} + x^2 = \sin 2x - 2 \cos 3x ,
$$

которое не имеет корней, так как значения его левой части не меньше четырех, а значения левой - не больme rpex.

3. Является ли периодической функция

 $f(x) = \left| x^2 - \cos x + 3 \right| + \sqrt{\cos x} - x^2 ?$  Ответ: да. Указание. В области определения

$$
f(x) = -\cos x + 3 + \sqrt{\cos x}.
$$

4. Является ли четной функция

$$
f(x)=3\left|\sqrt{\sin x}-5\right|+3\sqrt{\sin x}+\cos 2x+x^2?
$$

Ответ: нет. Указание. Область определения этой функции не является симметричной относительно точки  $x = 0$ .

5. Является ли монотонной функция

$$
f(x) = x^2 + 8x - \sin x - \sqrt{x-2} + \left| 1 + \sqrt{x-2} + \sin x \right|?
$$

Ответ: да. Указание. В области определения при  $x \ge 2$   $f(x) = x^2 + 8x + 1$  возрастает.

#### 6. Является ли монотонной функция

 $f(x) = x^2 + 2x + \cos x + 4 + \sqrt{x-3} - \cos x$  ?<br>Omsem: да. Указание. В области определения при

 $x \ge 3$   $f(x) = x^2 + 2x + 4 + \sqrt{x-3}$  и является суммой возрастающих функций.

7. Является ли четной функция

$$
f(x) = \left| \sqrt{x^2 + x - 20} + x^2 \right| + \cos x - \sqrt{x^2 + x - 20} ?
$$

Ответ: нет. Указание. Область определения -5 ≤  $\leq x \leq 4$  этой функции не симметрична относительно точки  $x = 0$ .

8. Является ли монотонной функция

$$
f(x) = \left| \sqrt{6-x-x^2} - 10 \right| + \sqrt{6-x-x^2} + x^3 - 30x ?
$$

Шеф-редактор С. Островский Главный редактор Л. Рослова Ответственный секретарь Т. Черкавская Редакторы П. Камаев, И. Бокова, В. Бусев Корректор Л. Громова Компьютерная верстка: С. Сухарев

Ответ: да. Указание. В области определения  $-3 \le x \le 2$   $f(x) = x^3 - 30x + 10$ . Производная  $f(x) = 3x^2 - 30$  отрицательна, функция убывает.

9. Является ли четной или нечетной функция

$$
f(x) = \log_2 \cos^2 x + \log_2 \frac{1}{1 - \sin^2 x}?
$$

Ответ: эта функция является и четной, и нечетной. Указание. В области определения, которая симметрична относительно точки  $x = 0$ ,  $f(x) \equiv 0$ .

10. Является ли нечетной функция

$$
f(x) = \left| \sqrt{\frac{x-2}{x-3}} + x^2 \right| - x^3 - x^2 - \frac{\sqrt{x-2}}{\sqrt{x-3}}?
$$

Ответ: нет. Указание. Рассмотрите область определения этой функции  $x \geq 3$ .

11. Определите количество целых значений функции

$$
f(x) = \left| x - \sqrt{\frac{x-1}{x+3}} \right| - x + \frac{\sqrt{x-1}}{\sqrt{x+3}} + 3\sin 1, 6x
$$

Ответ: 7. Указание. Функция определена при  $x \geq 1$ .

При этом, очевидно,  $\frac{x-1}{x+3} \leq 1$ , следовательно, выраже-

ние под знаком модуля неотрицательно, и поэтому  $f(x) = 3\sin 1.6x$ . Множество значений этой функции отрезок [-3; 3].

12. Является ли знакопостоянной функция

$$
f(x) = \left| 2x - \sqrt{\frac{2x-3}{x+4}} \right| + x^3 - 3x + \frac{\sqrt{2x-3}}{x+4}?
$$

Ответ: да. Указание. Функция определена при

$$
x \ge 1,5.
$$
 При этом  $\frac{2x-3}{x+4} < \frac{2x+8}{x+4} = 2$ , следовательно, вы-

ражение под знаком модуля положительно, и поэтому  $f(x) = x^3 - x$ . В области определения  $x^3 - x = x(x^2 - 1) > 0$ .

Учредитель<br>ООО «Чистые пруды» Газета «Математика» **BHXOAMT** 2 раза в месяц Цена свободная

Адрес редакции и издателя: ул. Киевская, д. 24, Москва 121165. Тел./Факс: (499)249 3138 Отдел рекламы: (499)249 9870 Редакция газеты «Математика»: тел.: (499)249 3460 E-mail: mat@1september.ru WWW:http://mat.1september.ru

ИЗДАТЕЛЬСКАЯ ПОДПИСКА Тел.: (499) 249-47-58 E-mail: podpiska@1september.ru